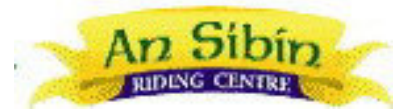

# Sternritt mit Besuch der Ballinasloe Pferdemarkt 30. September – 5. Oktober 2023

## Samstag, 30. September

- Transfer (falls gebucht) von Shannon, Portumna oder Loughrea zum An Sibin Riding Centre
- Mittags-Snack auf dem Reiterhof
- Bootsfahrt auf die Heilige Insel, Besuch der Ruinen, einer der wichtigsten Klosteranlagen in Irland
- Traditionelles hausgemachtes Abendessen beim offenen Torffeuer

## Sonntag, 1. Oktober

- nach dem Frühstück Fahrt zur berühmten Pferdemarkt in Ballinasloe
- Verbringen Sie den ganzen Tag zwischen Hunderten von Pferden ...
- Hinweis: Mittagessen vor Ort bezahlen
- Rückfahrt zum An Sibin Riding Centre am späten Nachmittag zum Abendessen

## Montag, 2. Oktober

- irisches Frühstück
- 2 Stunden Ausritt durch die schöne irische Landschaft
- zurück zum An Sibin Riding Centre für ein leckeres Mittagessen
- 1 Stunde Ausritt auf alten keltischen Wegen
- Abendessen bei Kerzenlicht

#### Dienstag, 3. Oktober

- irisches Frühstück
- 2 Stunden Ausritt durch eine magische Landschaft aus Torf und Heidekraut
- nach dem Mittagsimbiss im Reitzentrum besuchen Sie das beeindruckende Schloss Pallas, eines
- der am besten erhaltenen Turmhäuser und den ummauerten Schlosspark des 14. Jahrhunderts
- Rückfahrt nach An Sibin zum Abendessen

## Mittwoch, 4. Oktober

- irisches Frühstück
- 2 Stunden Ausritt durch ländliches Ackerland
- Picknick-Mittagspause auf der Strecke
- 1,5 Stunden Ausritt zu einem 5000 Jahre alten Celtic Dolmen
- Abendessen in der gemütlichen Atmosphäre des Reitzentrums

#### Donnerstag, 5. Oktober

- volles irisches Frühstück
- Zeit um "slan abhaile" zu Ihrem irischen Lieblingspferd zu sagen
- Transfer (falls gebucht) zurück zum Flughafen Shannon, Bushaltestelle Portumna oder Loughrea

Inkludiert sind 5 Übernachtungen im An Sibin Riding Centre, alle Mahlzeiten (außer Mittagessen am Sonntag), Transporte, Eintrittspreise und geführte Reitausflüge. Begleitpersonen sind herzlich willkommen.

*Die Route kann sich aufgrund von Wetterbedingungen oder Umständen ändern.*